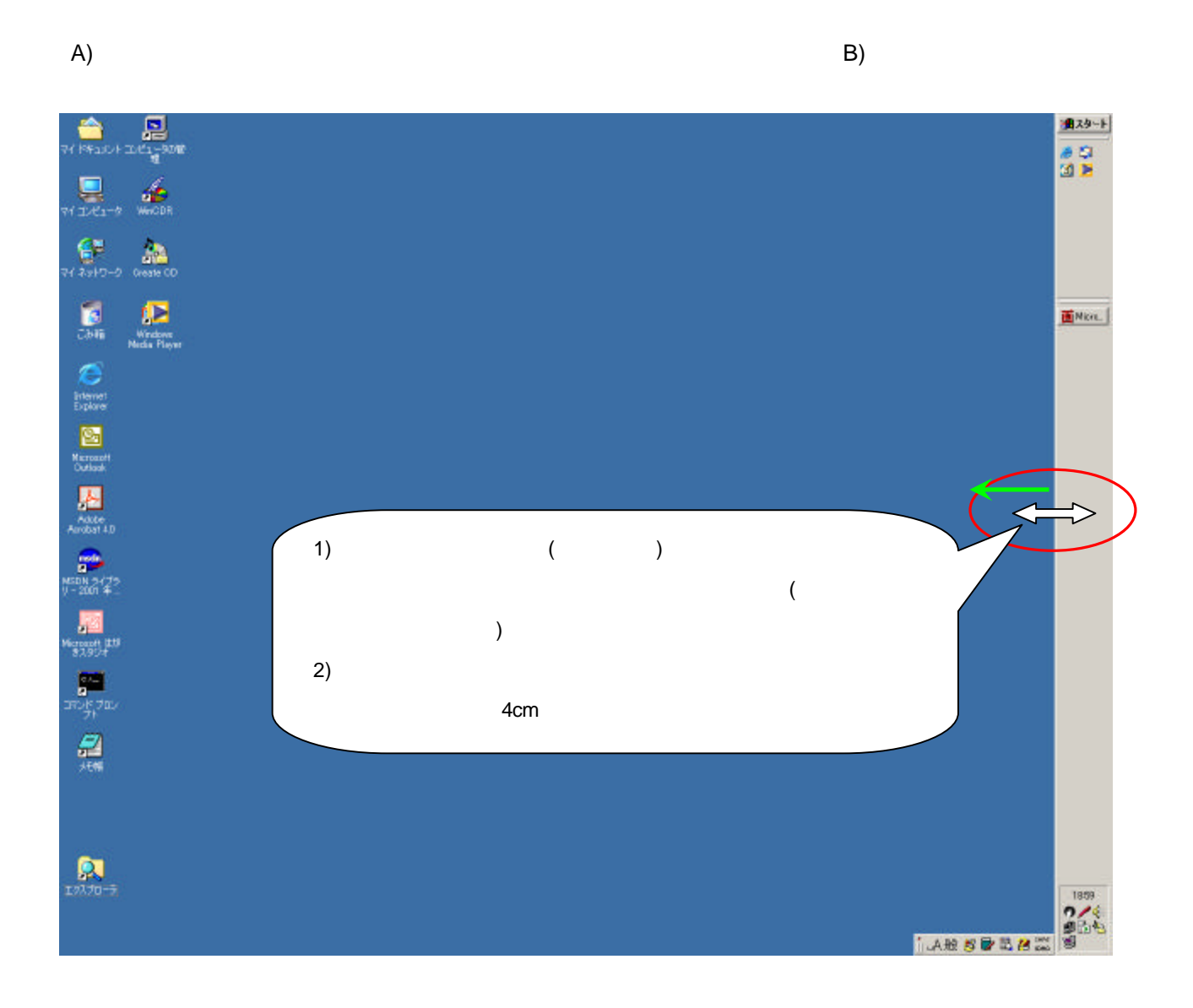

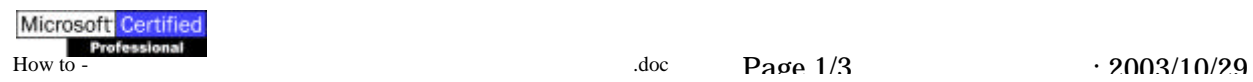

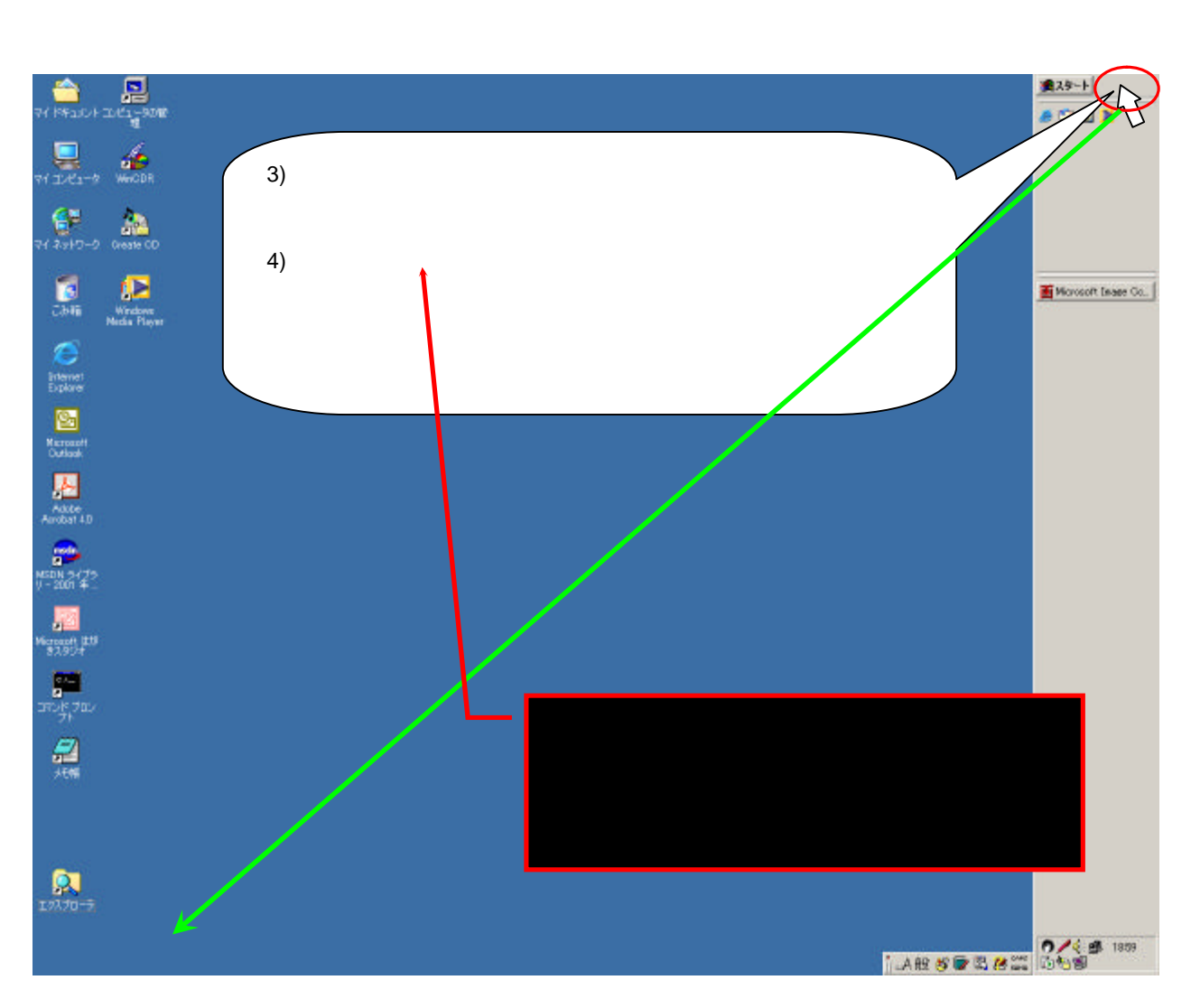

 $B)$ 

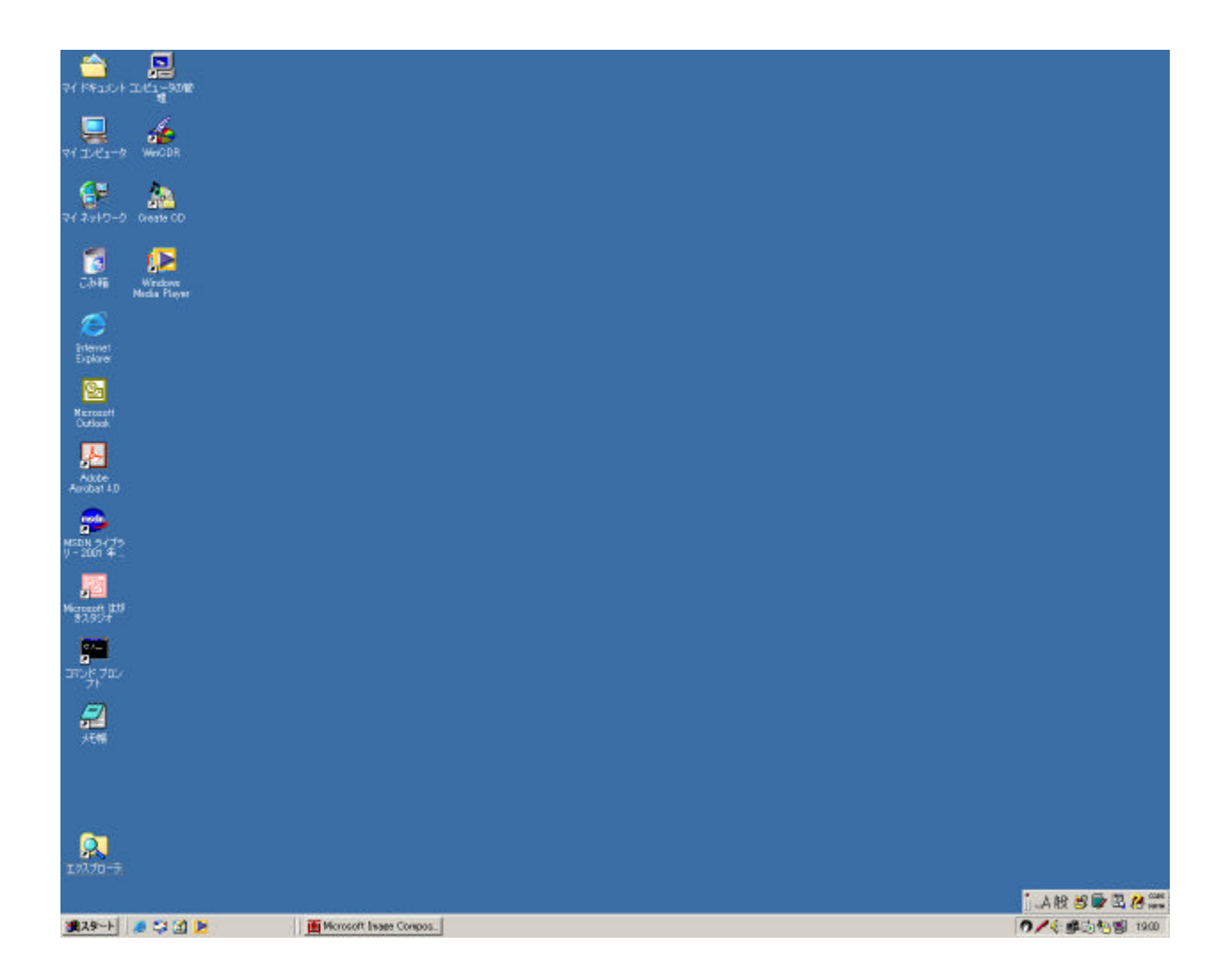